## **Дистанционное обучение (25.01.2022 – 04.02.2022)**

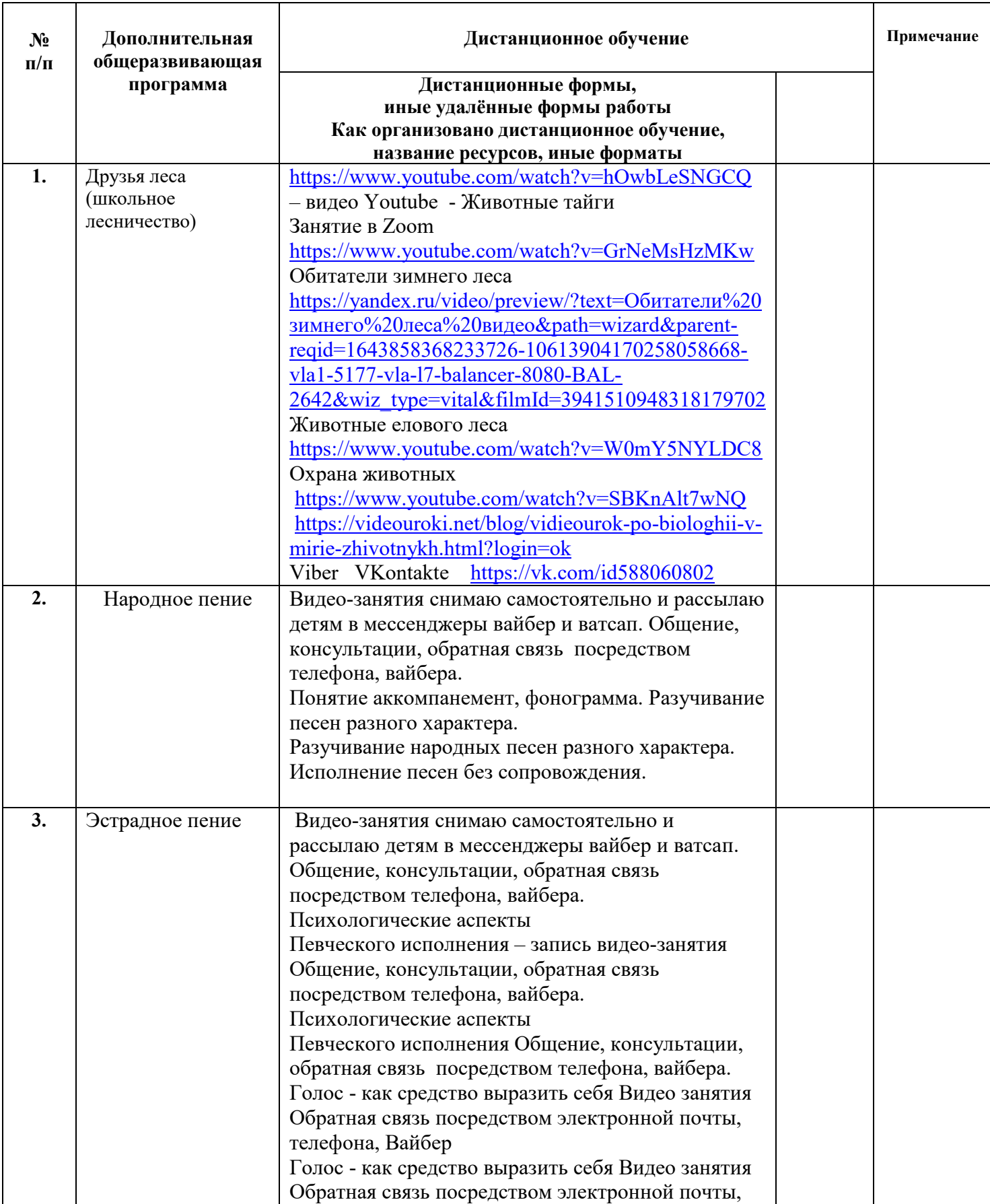

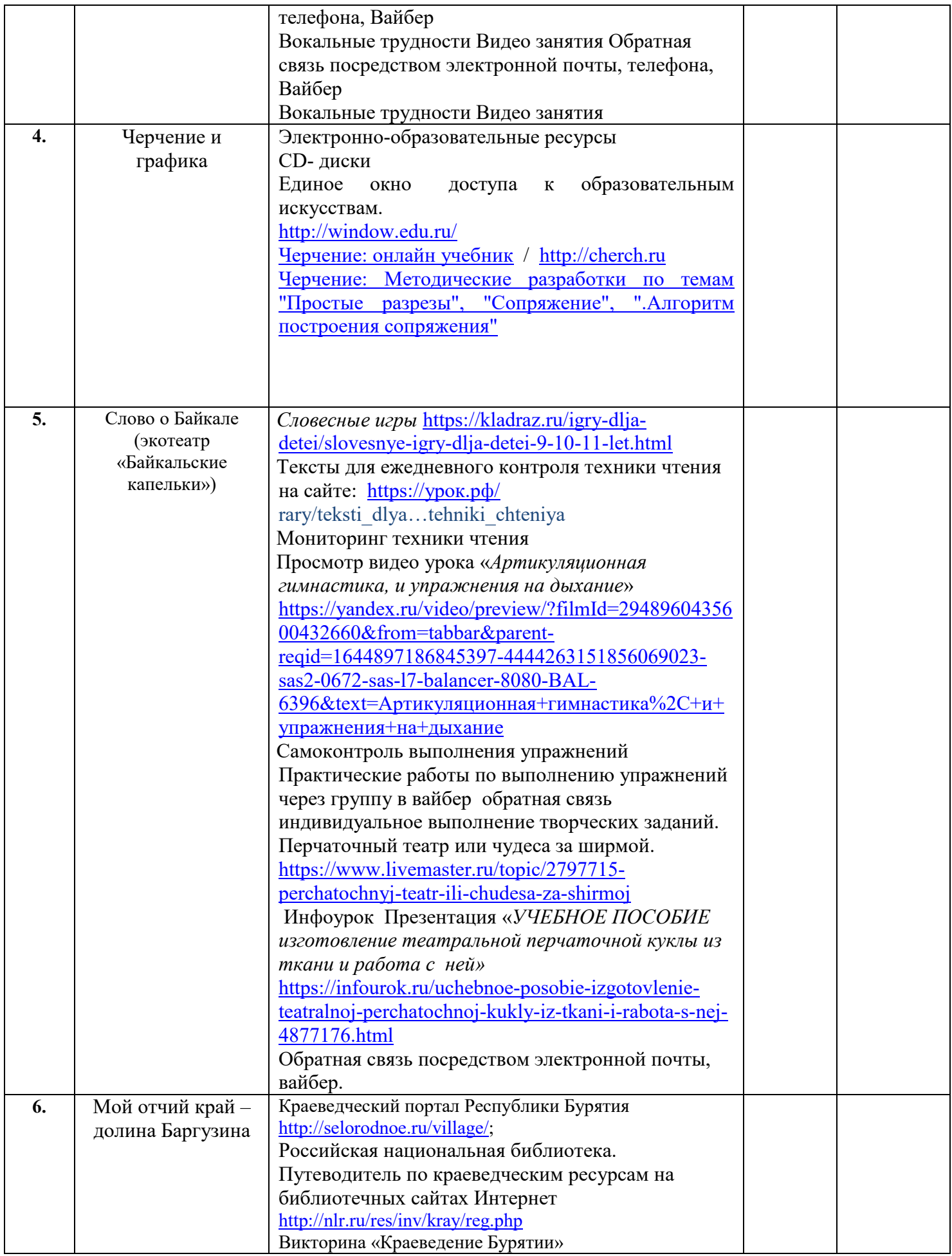

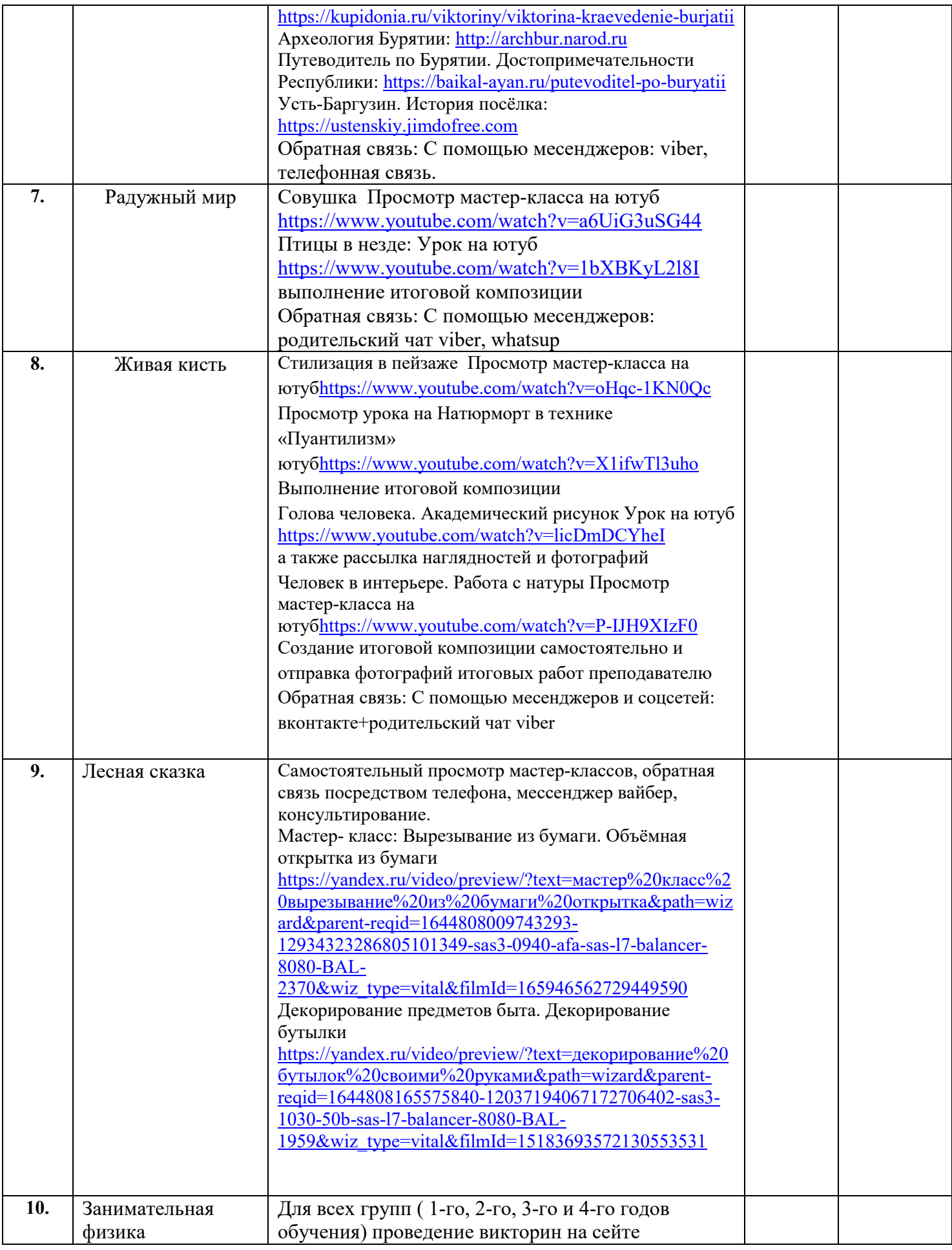

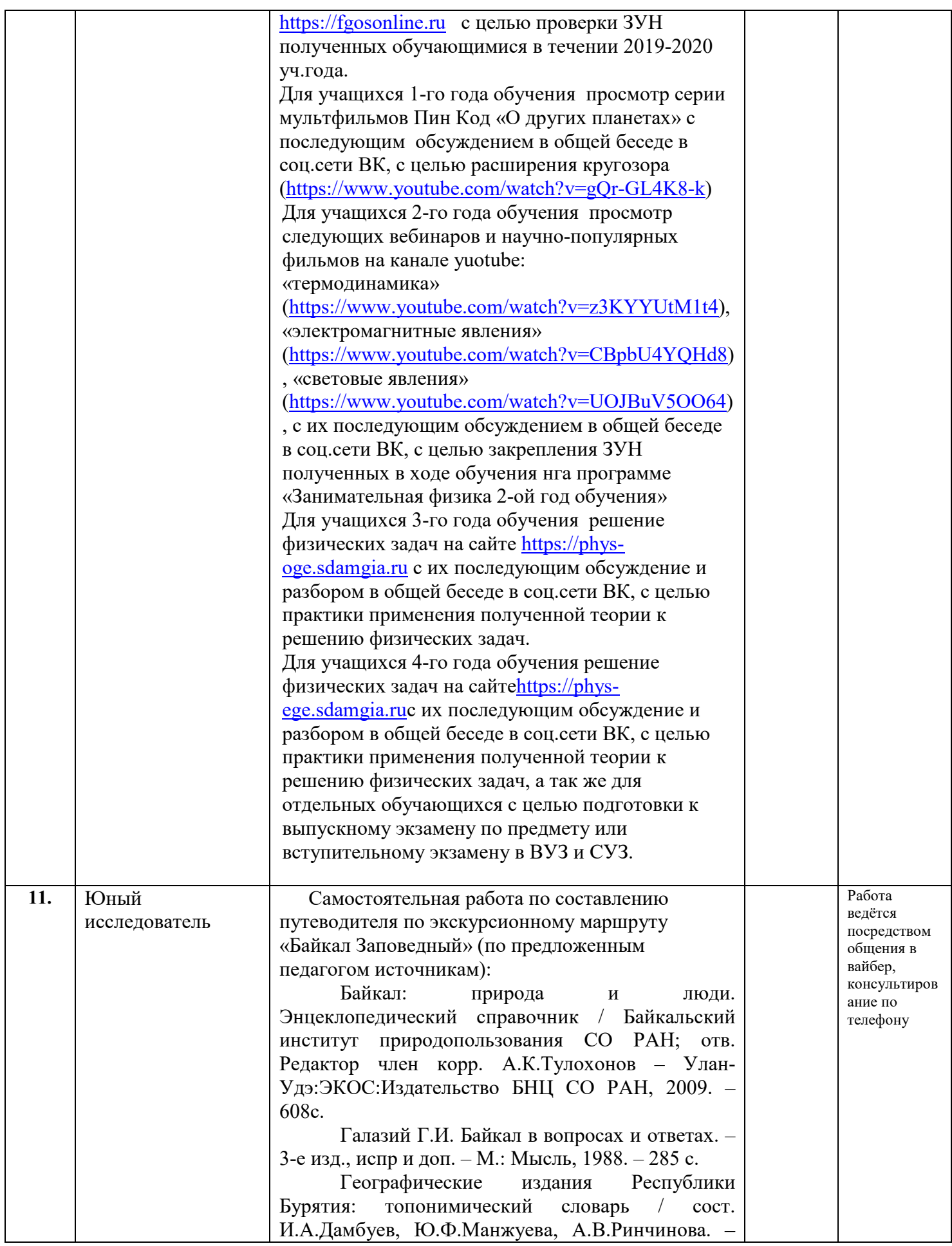

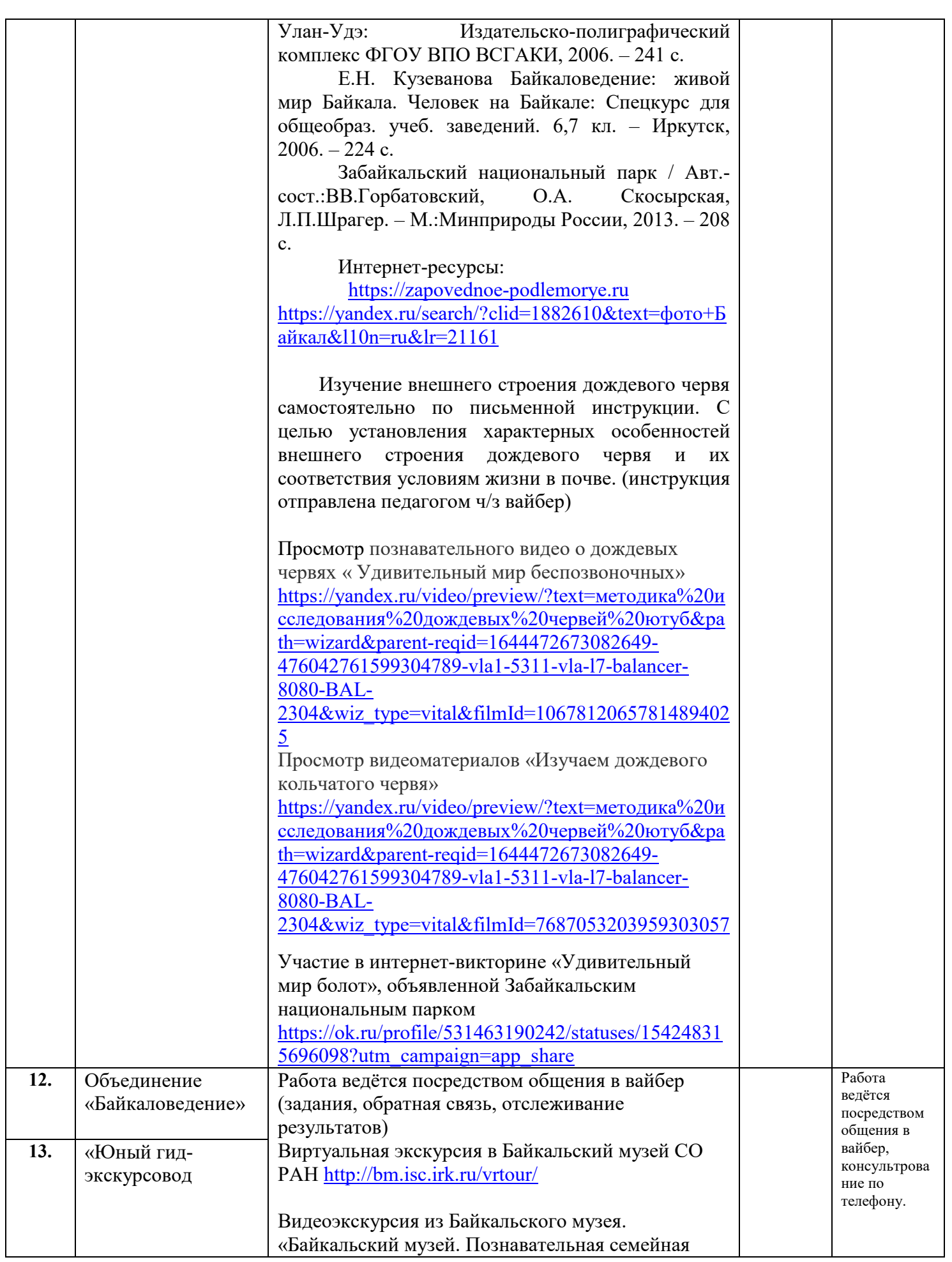

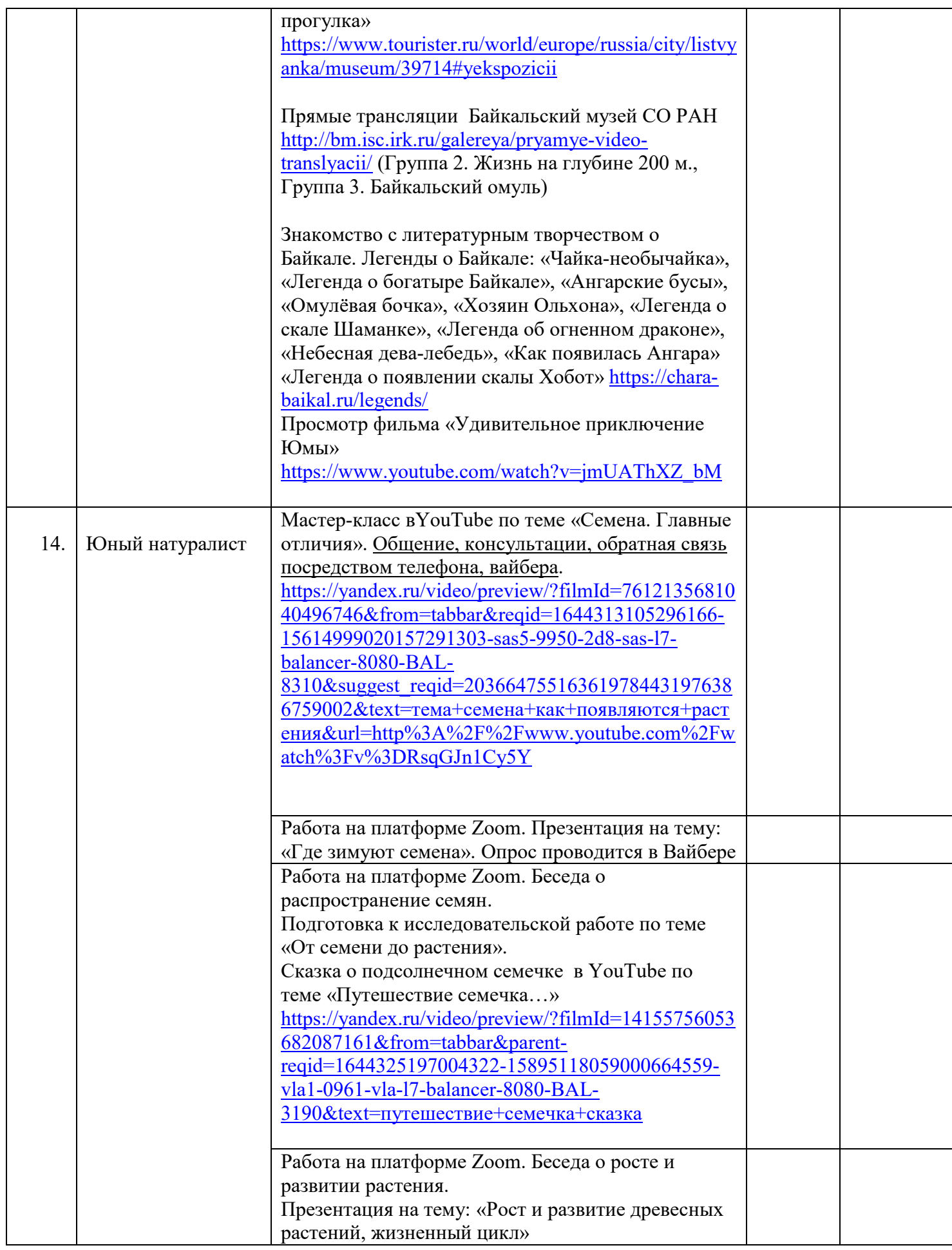

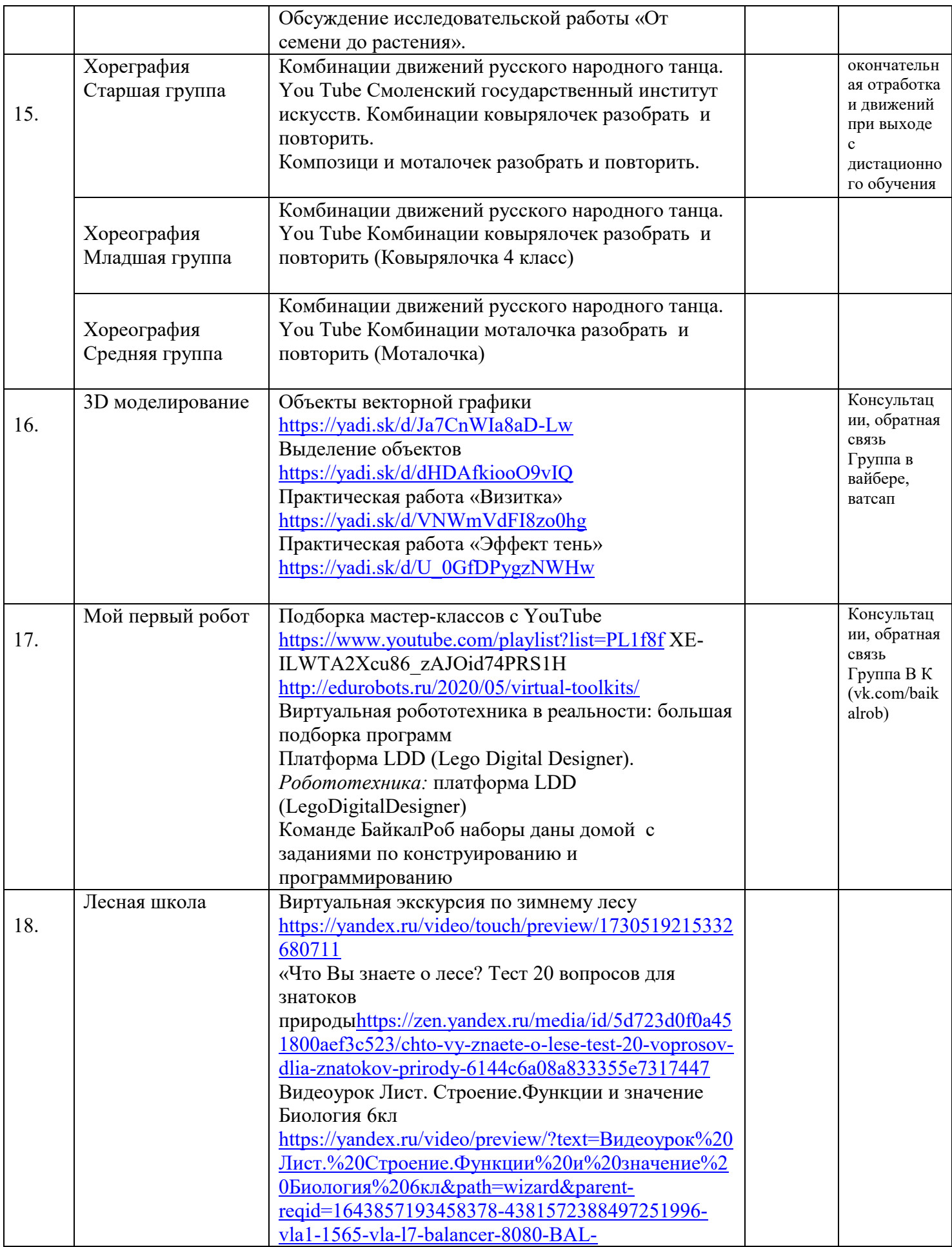

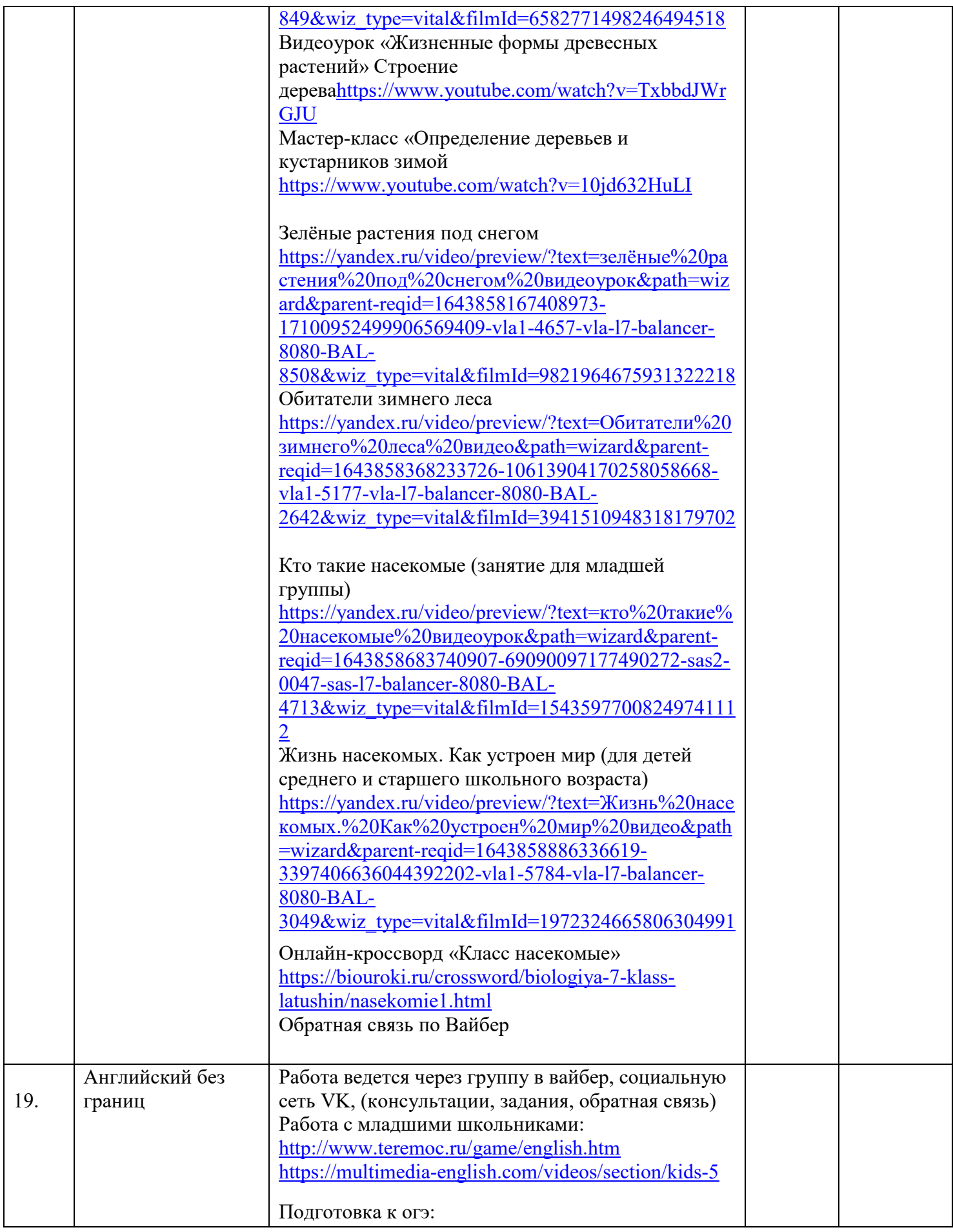

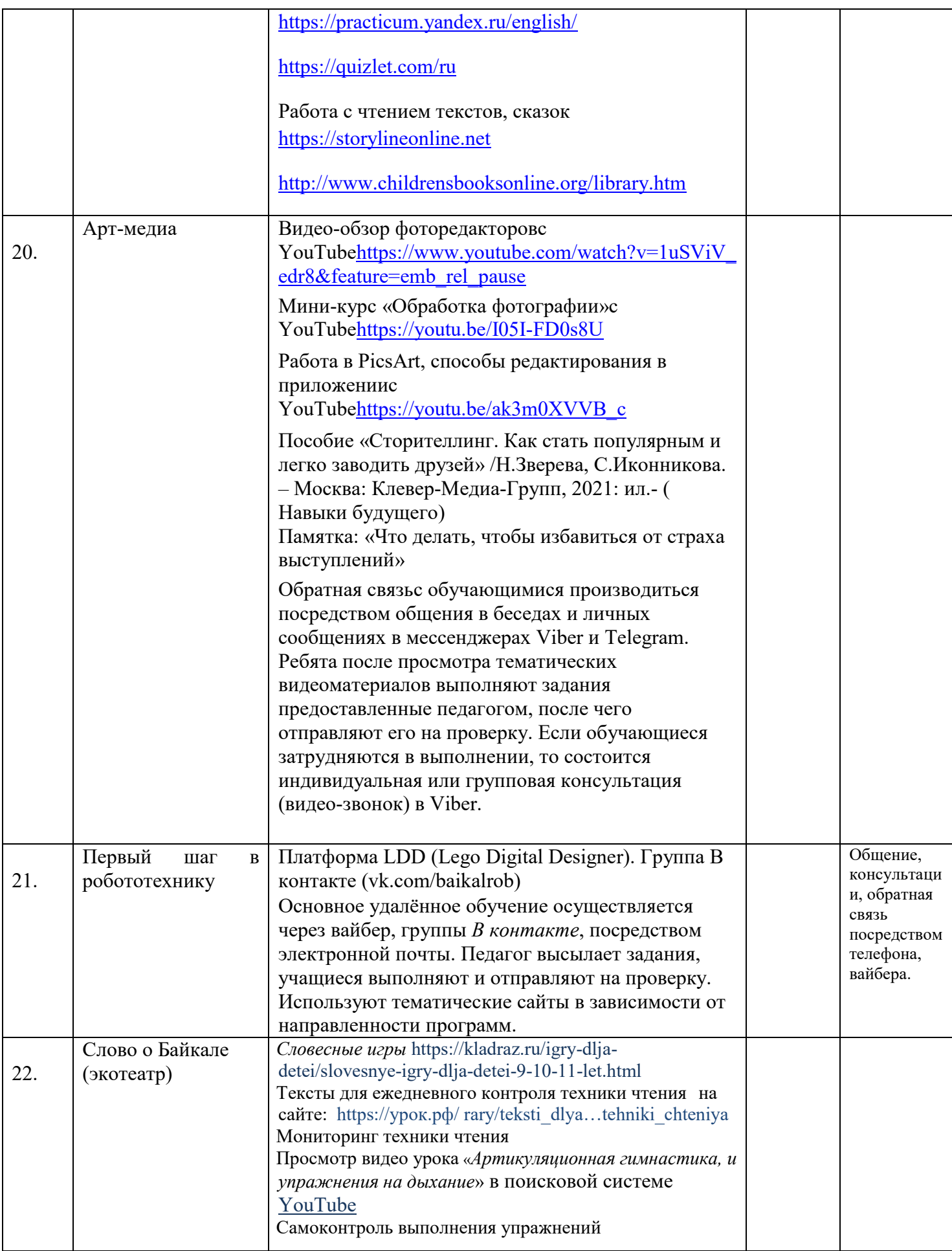

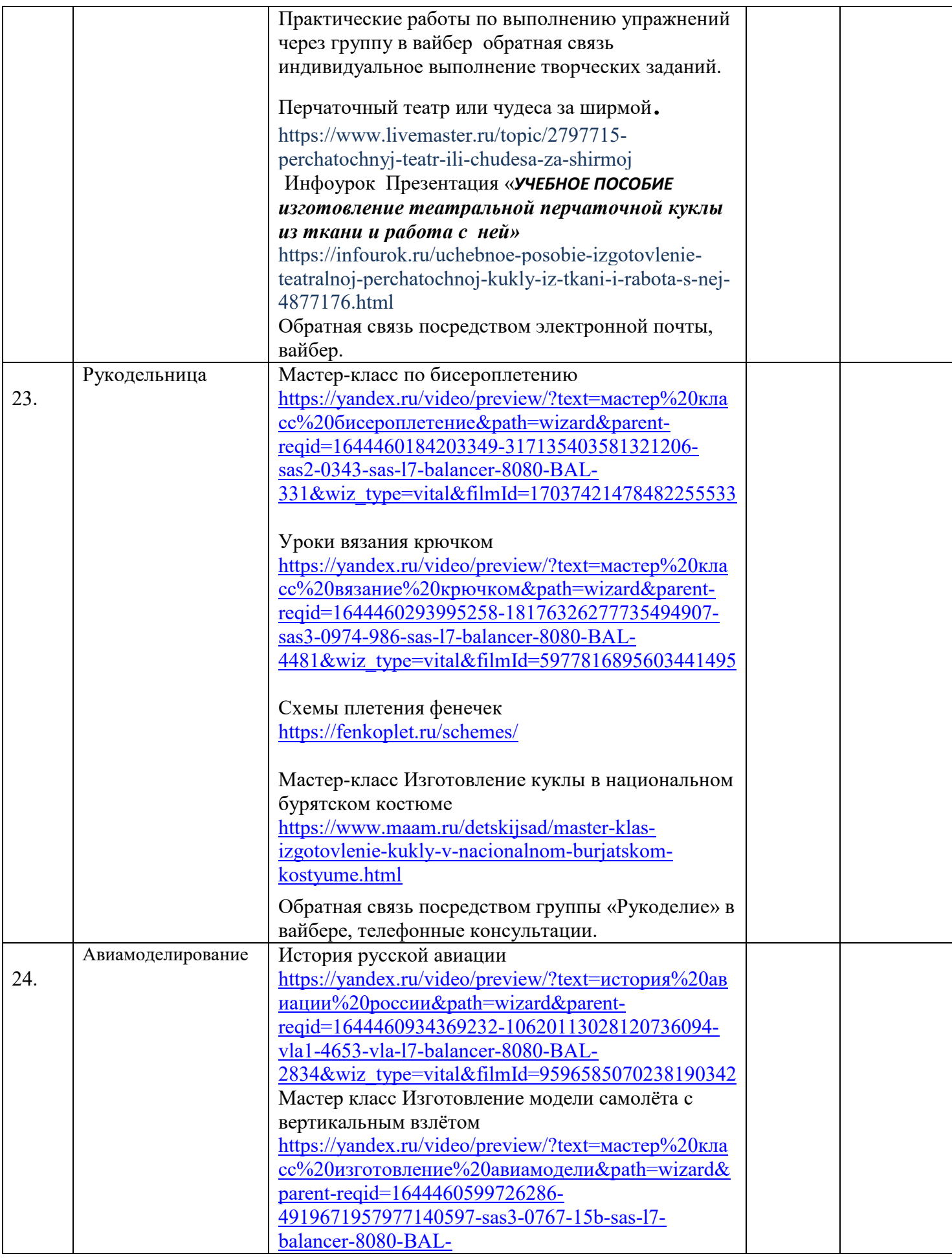

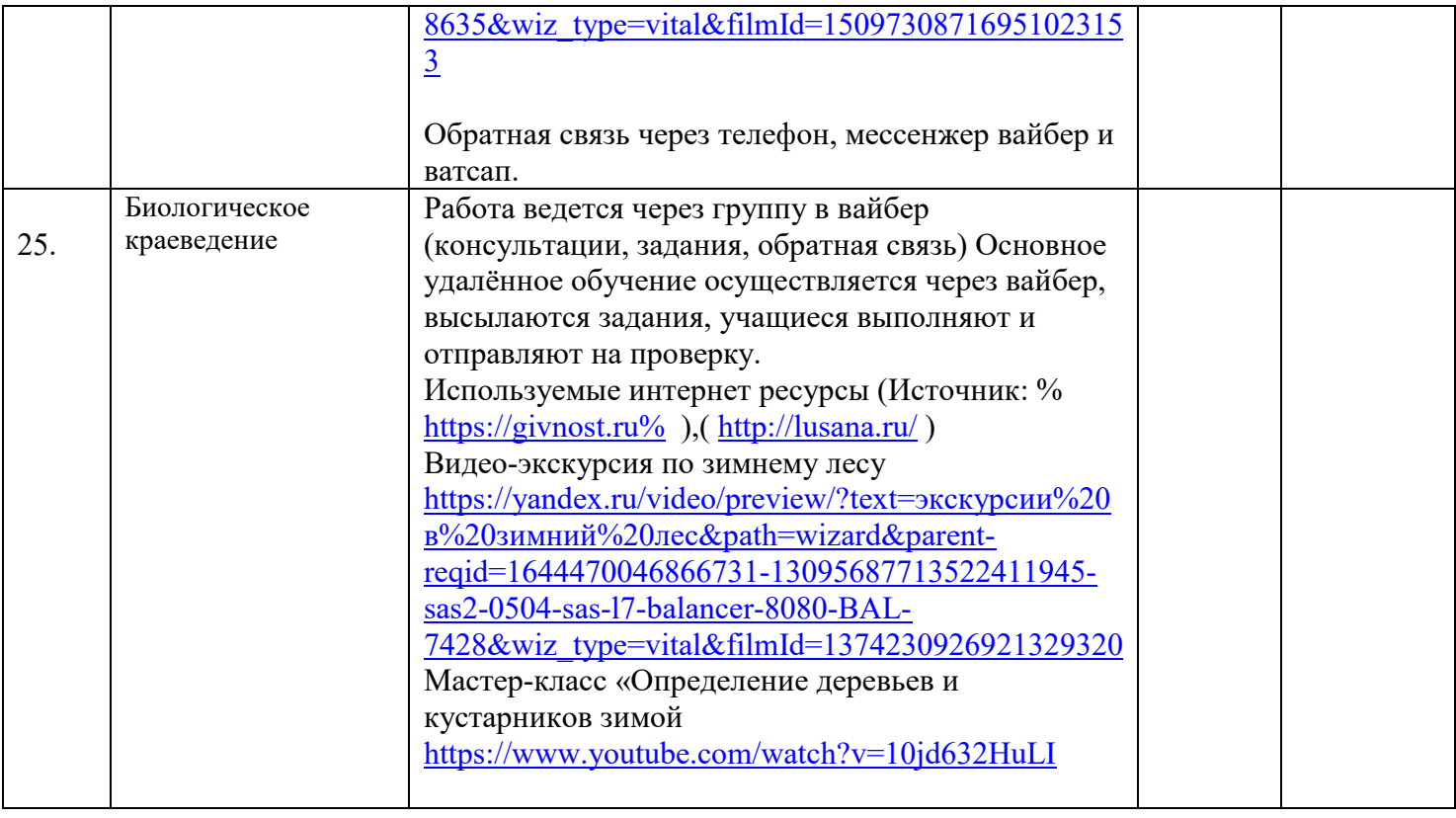